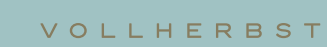

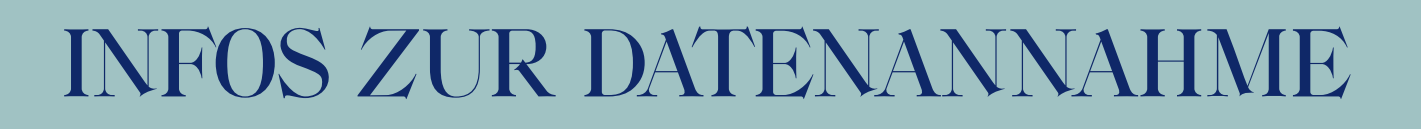

# WICHTIG! Für jedes Etikett ein separates Dokument anlegen.

## Bitte die aufgeführten Punkte beachten:

#### **Dateiformate**

Wir arbeiten bevorzugt mit den folgenden Dateiformaten.

**�** PACKZ 8.0 **�** Adobe InDesign CC **�** Adobe Illustrator CC **�** Adobe Photoshop CC bei InDesign bitte immer eine idml-Datei und ein druckfähiges PDF mitliefern

und beim PDF unbedingt darauf achten, dass alle Bilder und Schriften eingebettet sind.

#### Datenannahme

- **�** per Mail an Ihren zuständigen Kundenmanager (die Mailadresse finden Sie auf unserer Homepage)
- **�** per Web-Transfer (bei Datenmengen über 20 MB)

#### Anforderungen an Druckdaten

Um ein einwandfreies Druckergebnis zu gewährleisten und den Zeitaufwand sowie die Kosten niedrig zu halten, sollten die gelieferten Daten die folgenden Kriterien erfüllen:

- **�** Das Etikettenformat geht eindeutig aus den Daten hervor.
- **�** Der Gesamtfarbauftrag darf 300% nicht überschreiten.
- **�** Bitte als Farbprofil ISO Coated v2 (ECI) auswählen.
- **�** Der Dateiname sollte möglichst kurz und ohne Sonderzeichen sein.
- **�** Für die Weiterverarbeitung werden rundum mindestens 2 mm Beschnitt benötigt.
- **�** Bei gestanzten Etiketten bitte Stanzform angeben.
- **�** Bitte immer ein PDF (mit eingebetteten Bildern und Schriften) mitschicken zum Abgleich der Daten und beim Exportieren immer Acrobat-Ebenen erstellen einschalten.
- **�** Bei offenen Daten Bilder und Schriften immer mitliefern. Bei Schriften nur Opentype und Truetype – Postscript Type1 Schriften werden nicht mehr unterstützt.
- **�** Strichabbildungen benötigen eine Auflösung von mindestens 1200ppi; Graustufen-/Farbbilder mindestens 300ppi.
- **�** Motive/Layoutdaten in Originalgröße 100 % senden.
- **�** Bei Heißfolie, Blindprägung o. ä. bitte die Daten als Vektorgrafik anlegen.

#### Schriftgrößenvorgaben

Bei den Schriftgrößen gibt es weinrechtliche Vorgaben, die Sie gerne bei uns anfordern können.

### Anforderungen an EAN-Code

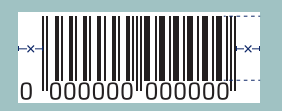

x = Ruhezone (muss mindestens 3 mm breit sein).

Kleinster Code ist SC0 und benötigt in der Breite eine Freifläche von 32 mm und die Strichhöhe darf nicht niedriger als 5 mm sein. Der EAN-Code sollte wenn möglich in Schwarz gedruckt werden (Lesbarkeit).

#### Kontakt

Falls Sie noch keinen persönlichen Ansprechpartner haben, so können Sie auf unserer Webseite www.vollherbst.com unter Kontakt Ihren zuständigen Außendienstmitarbeiter ansprechen. Er wird Sie gerne beraten.